# **Índice das Figuras**

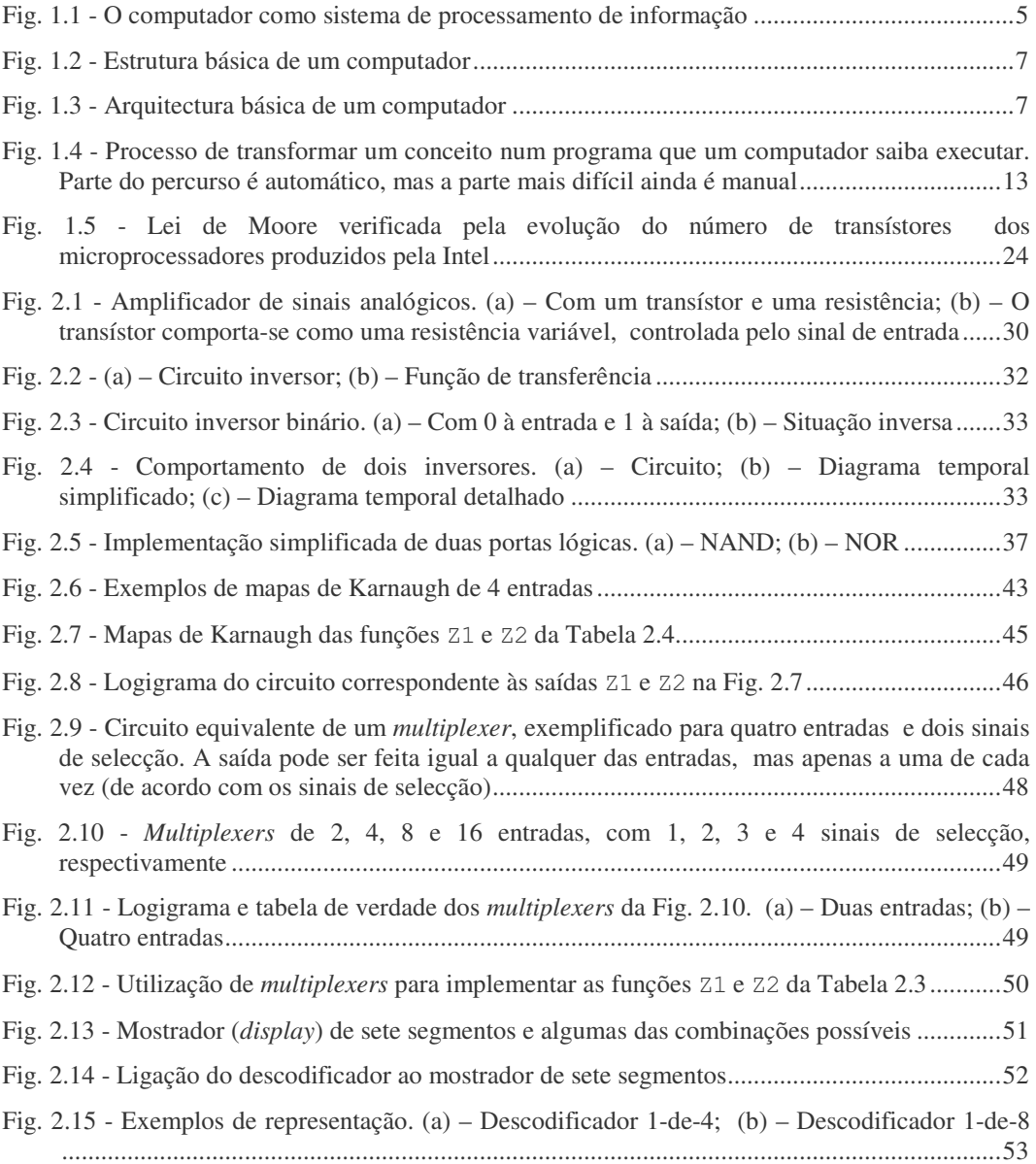

FCA - Editora de Informática **xxix**

 $\equiv$  $\equiv$ 

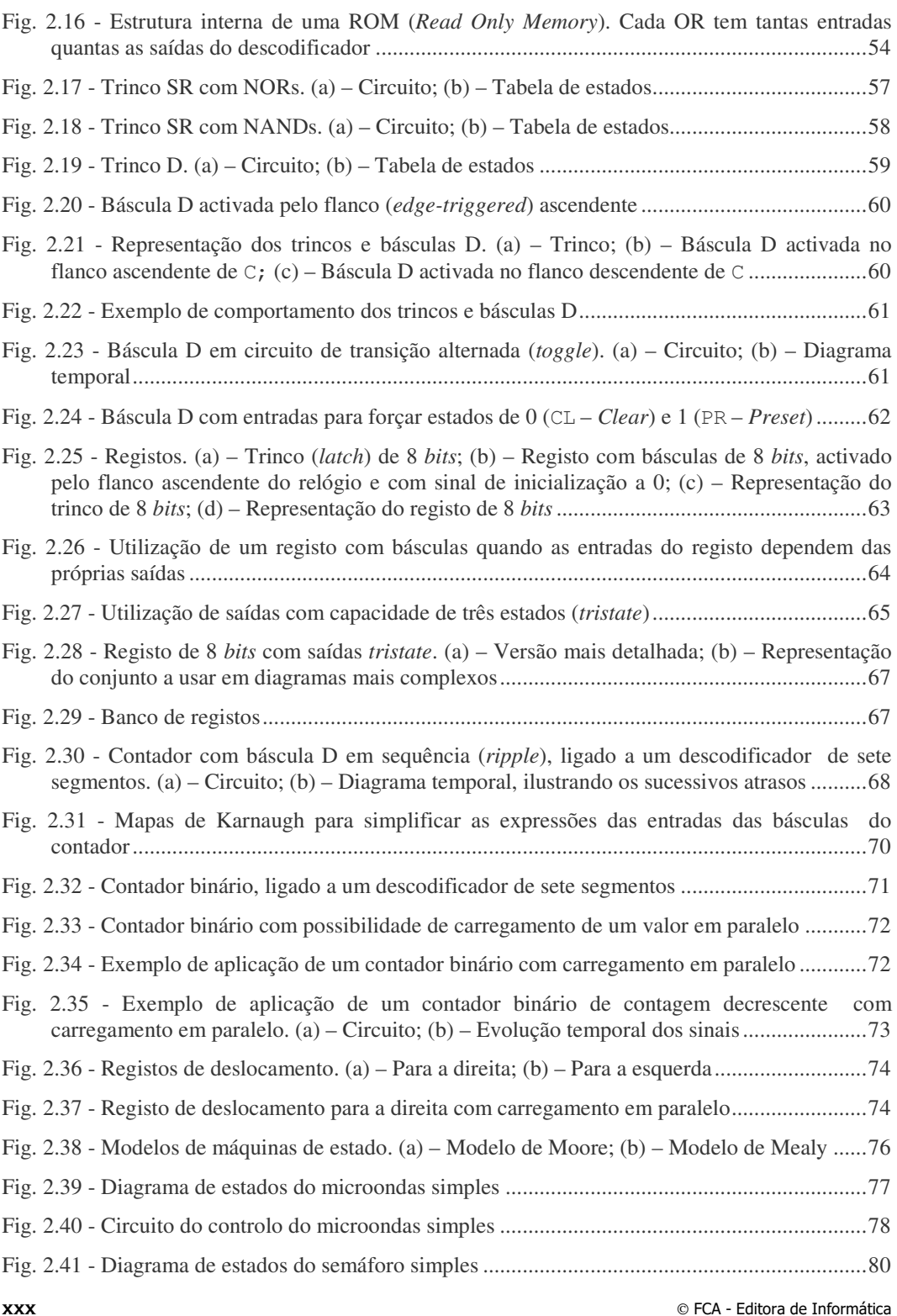

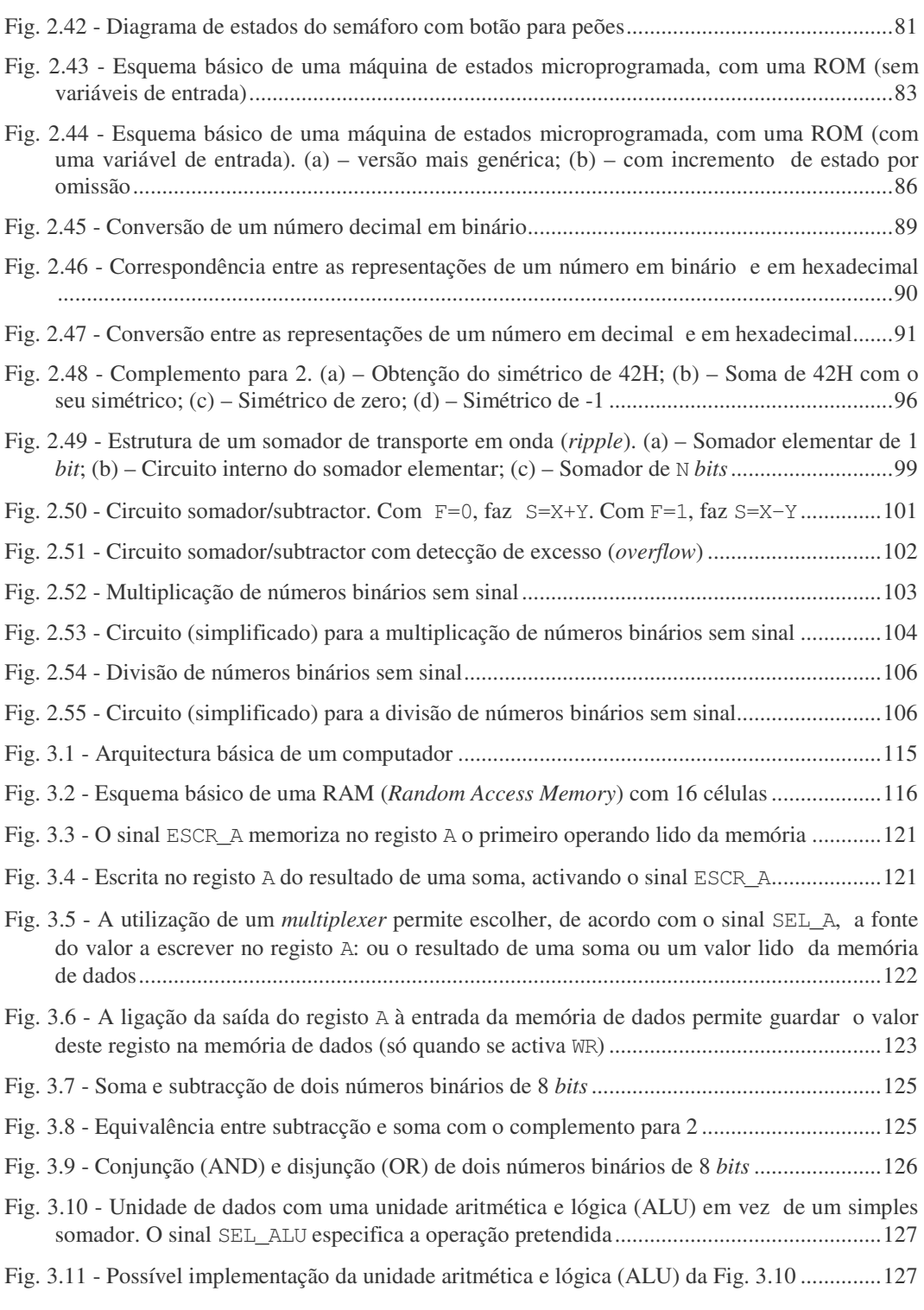

FCA - Editora de Informática **xxxi**

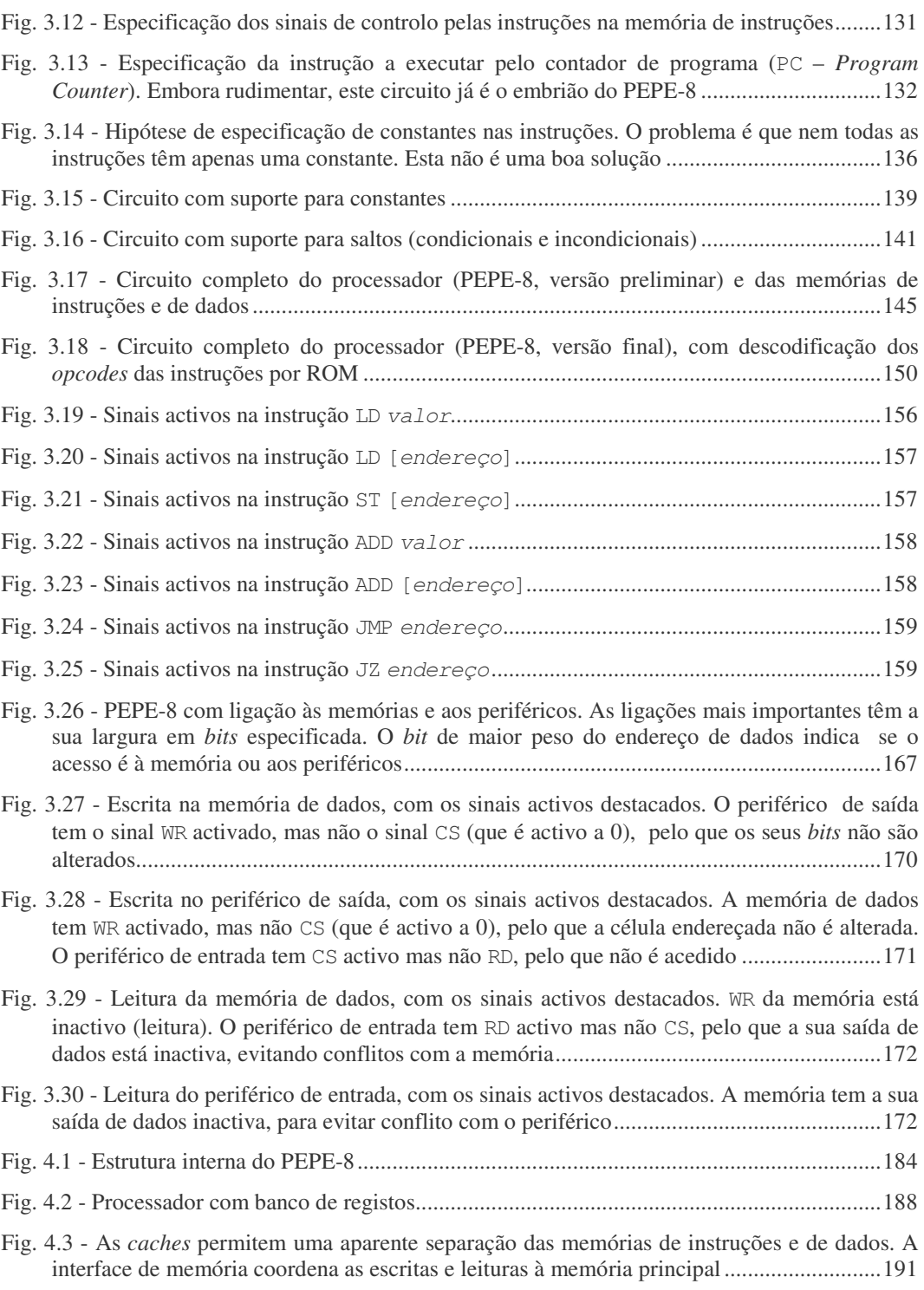

**xxxii**  $\heartsuit$  FCA - Editora de Informática

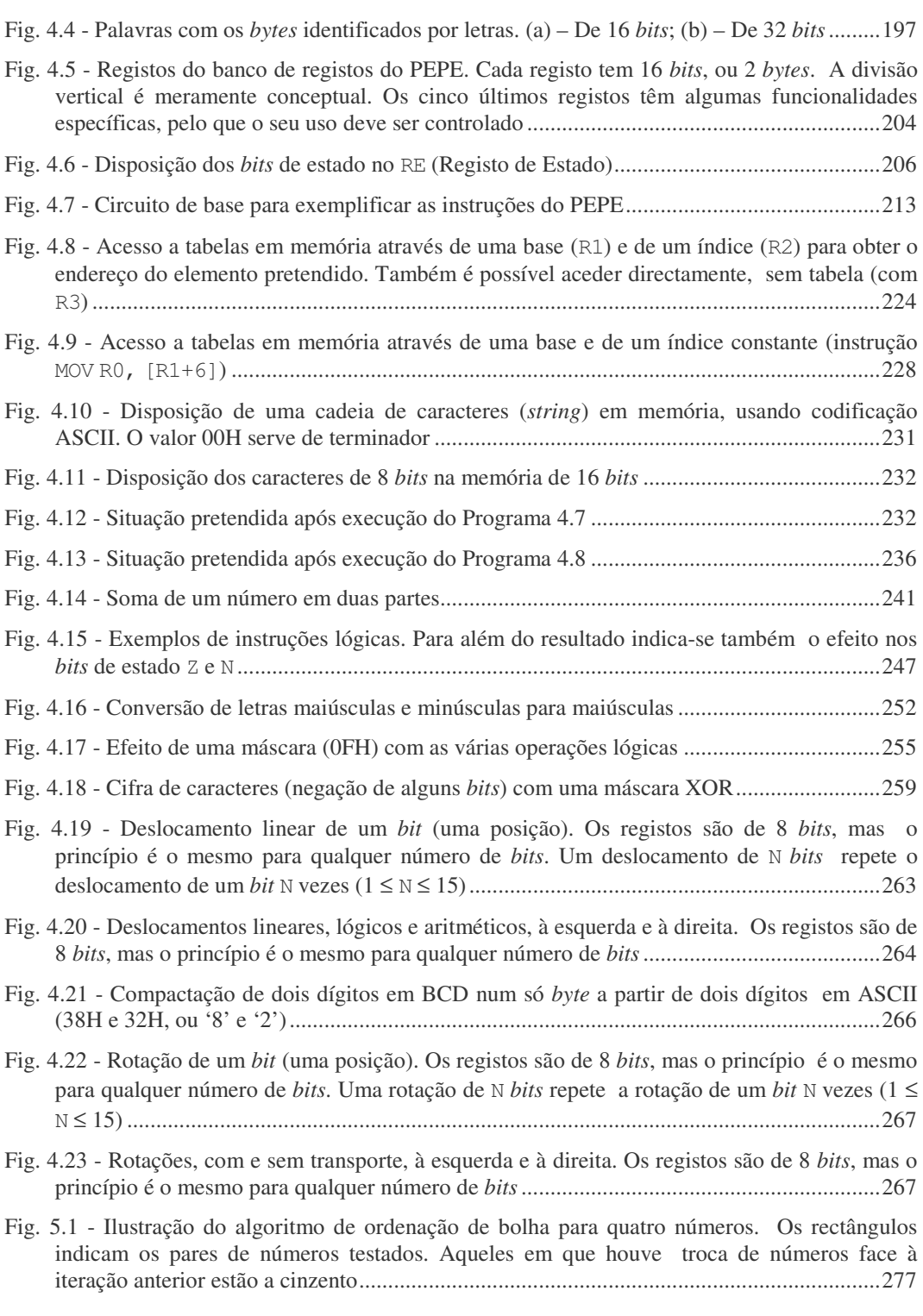

FCA - Editora de Informática **xxxiii**

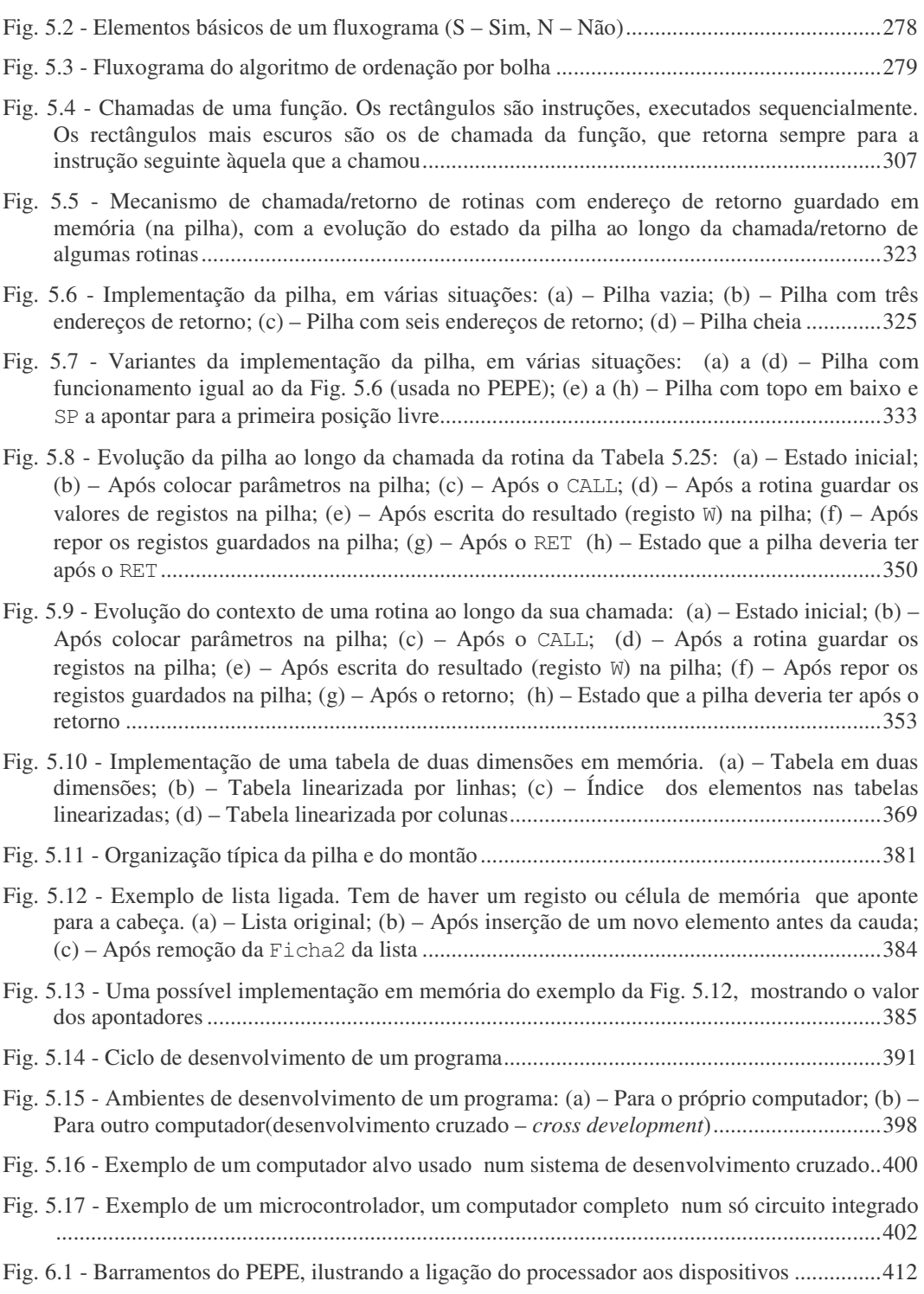

**xxxiv**  $\odot$  FCA - Editora de Informática

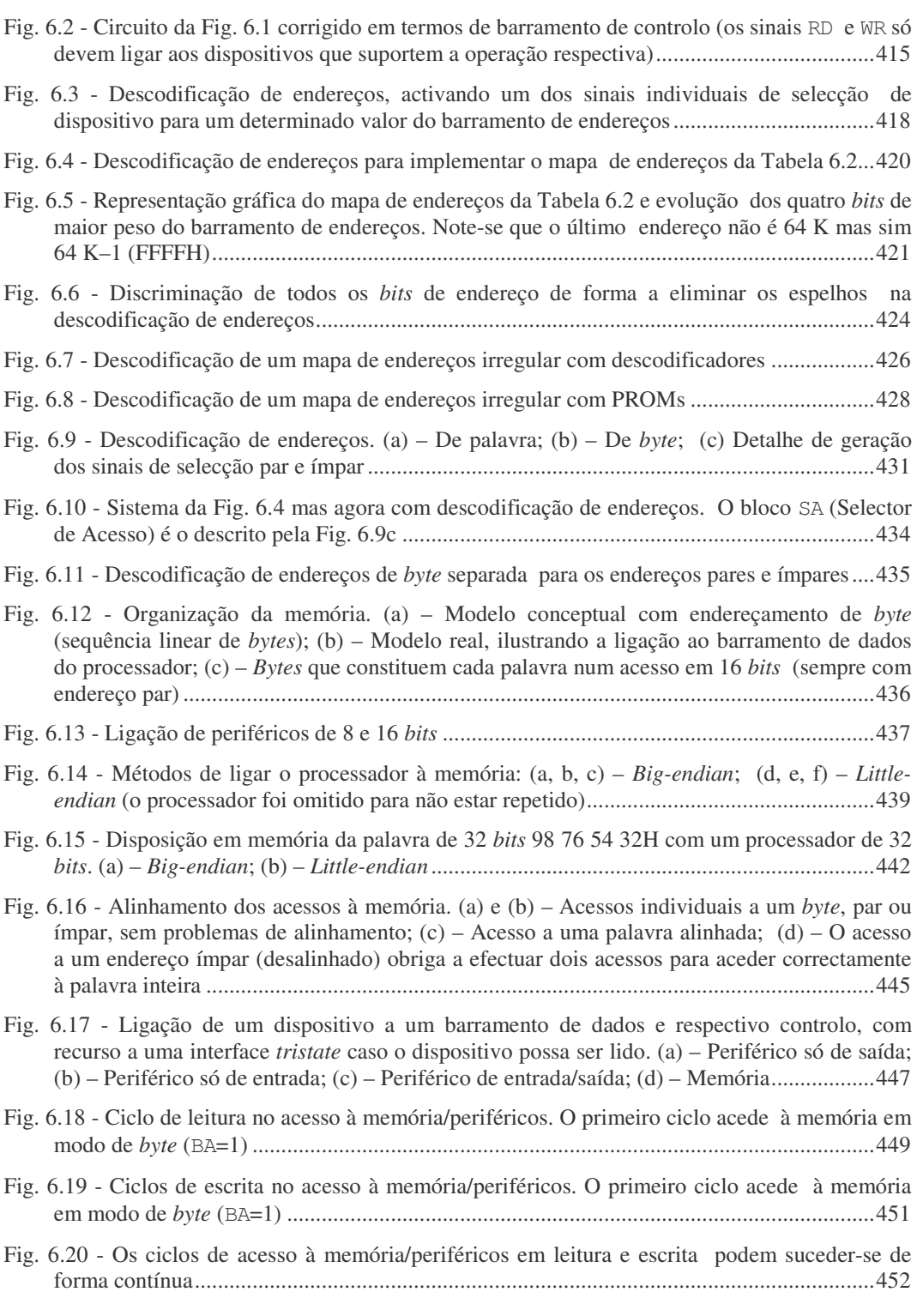

FCA - Editora de Informática **xxxv**

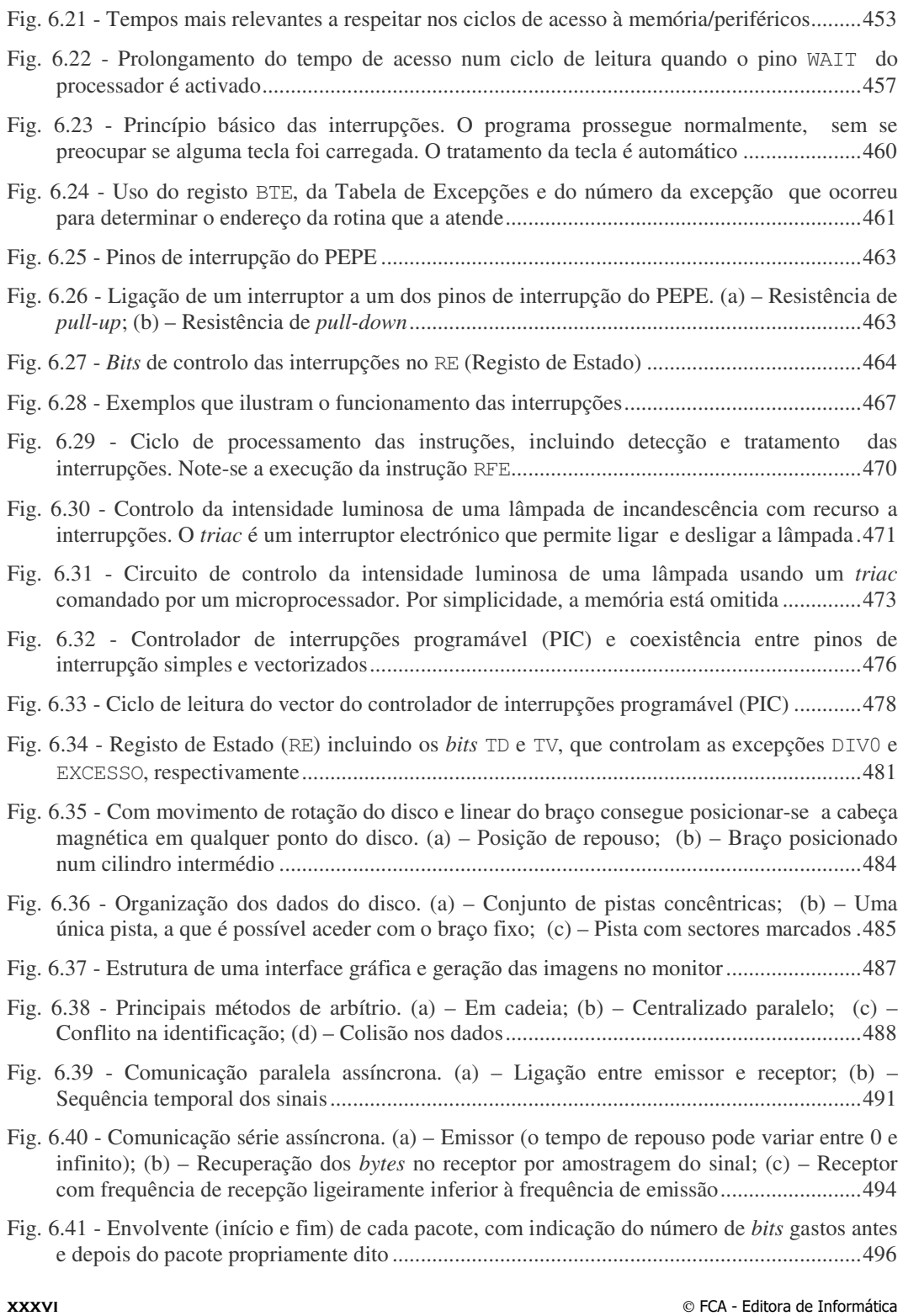

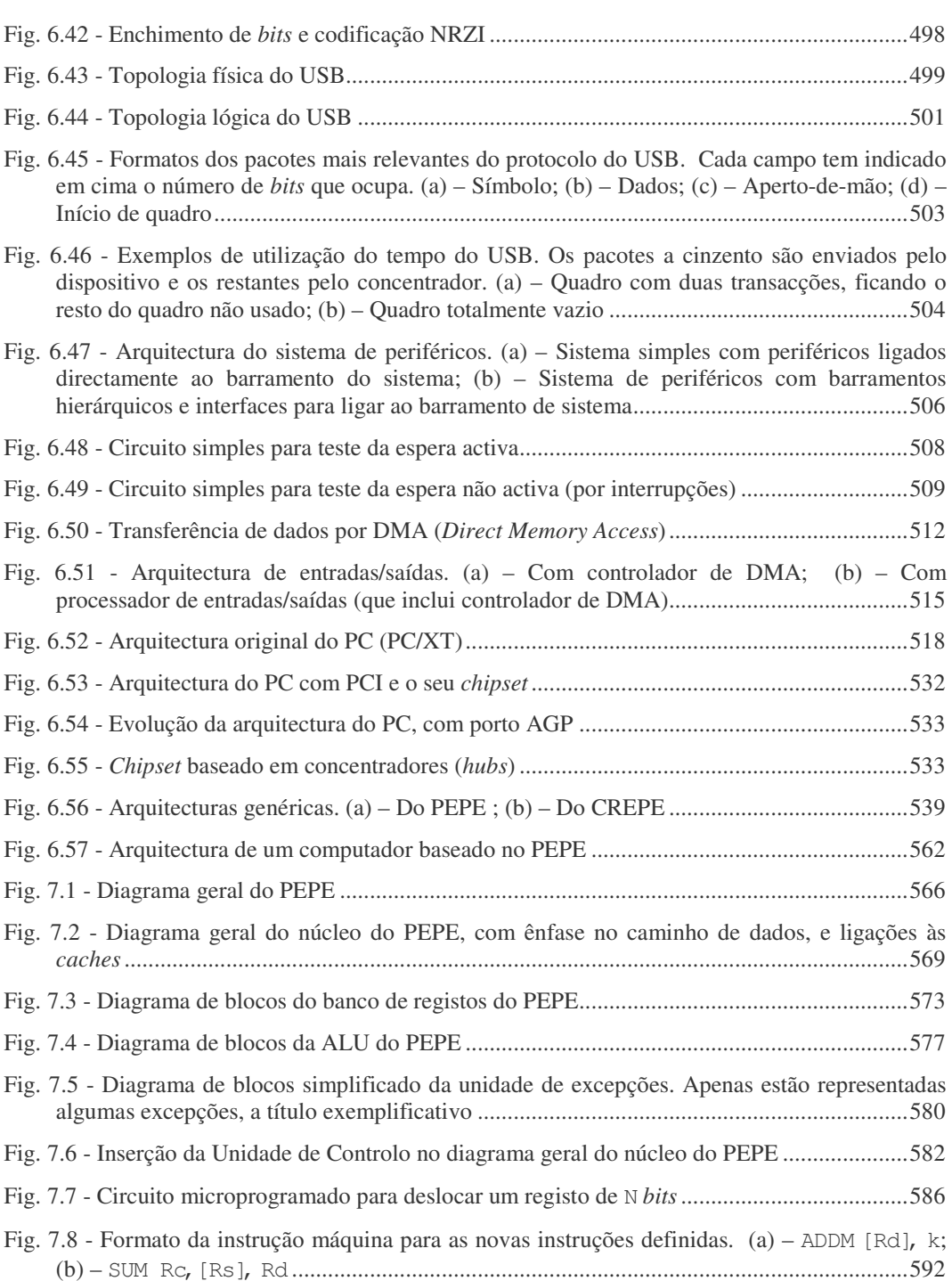

FCA - Editora de Informática **xxxvii**

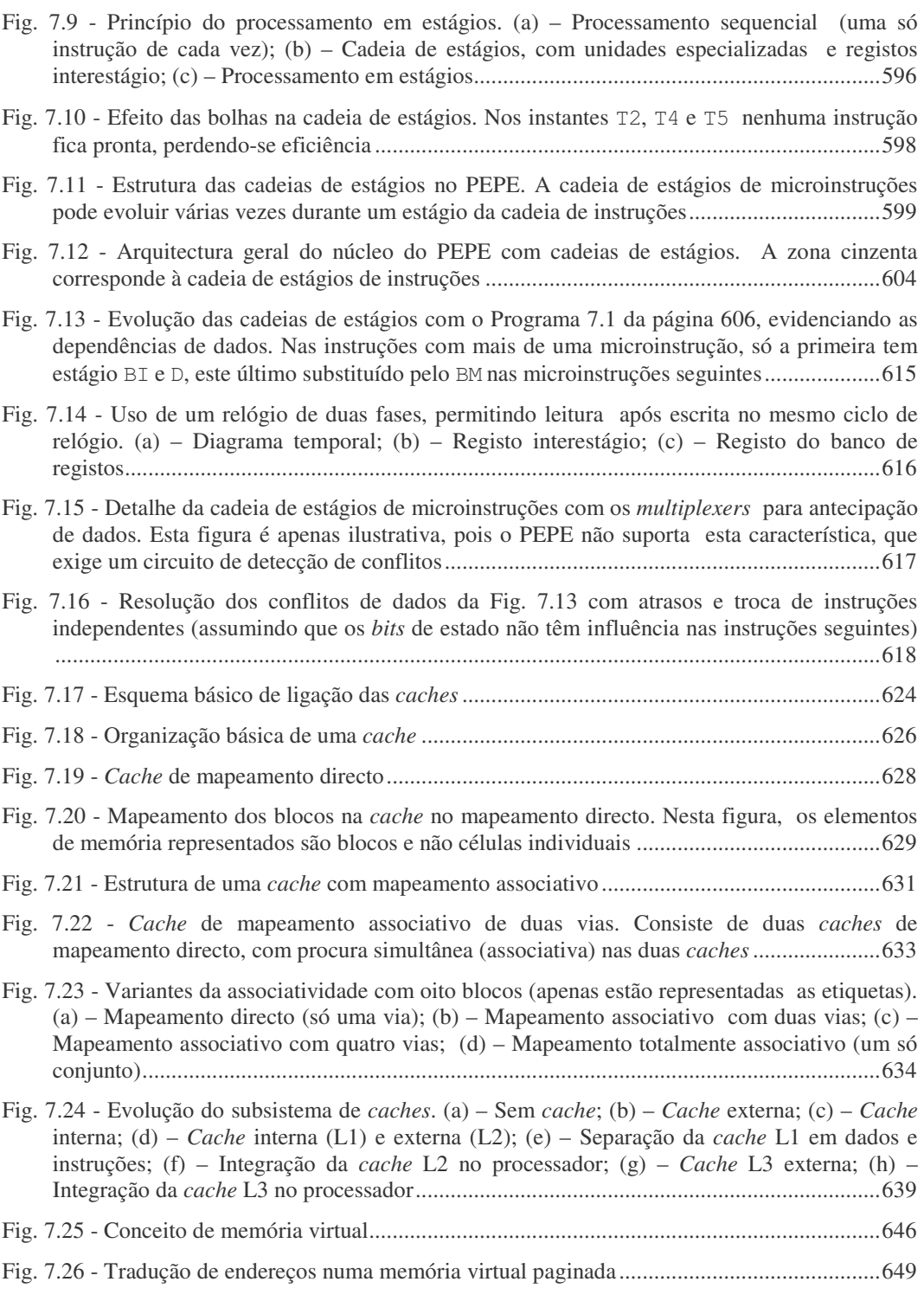

**xxxviii** FCA - Editora de Informática

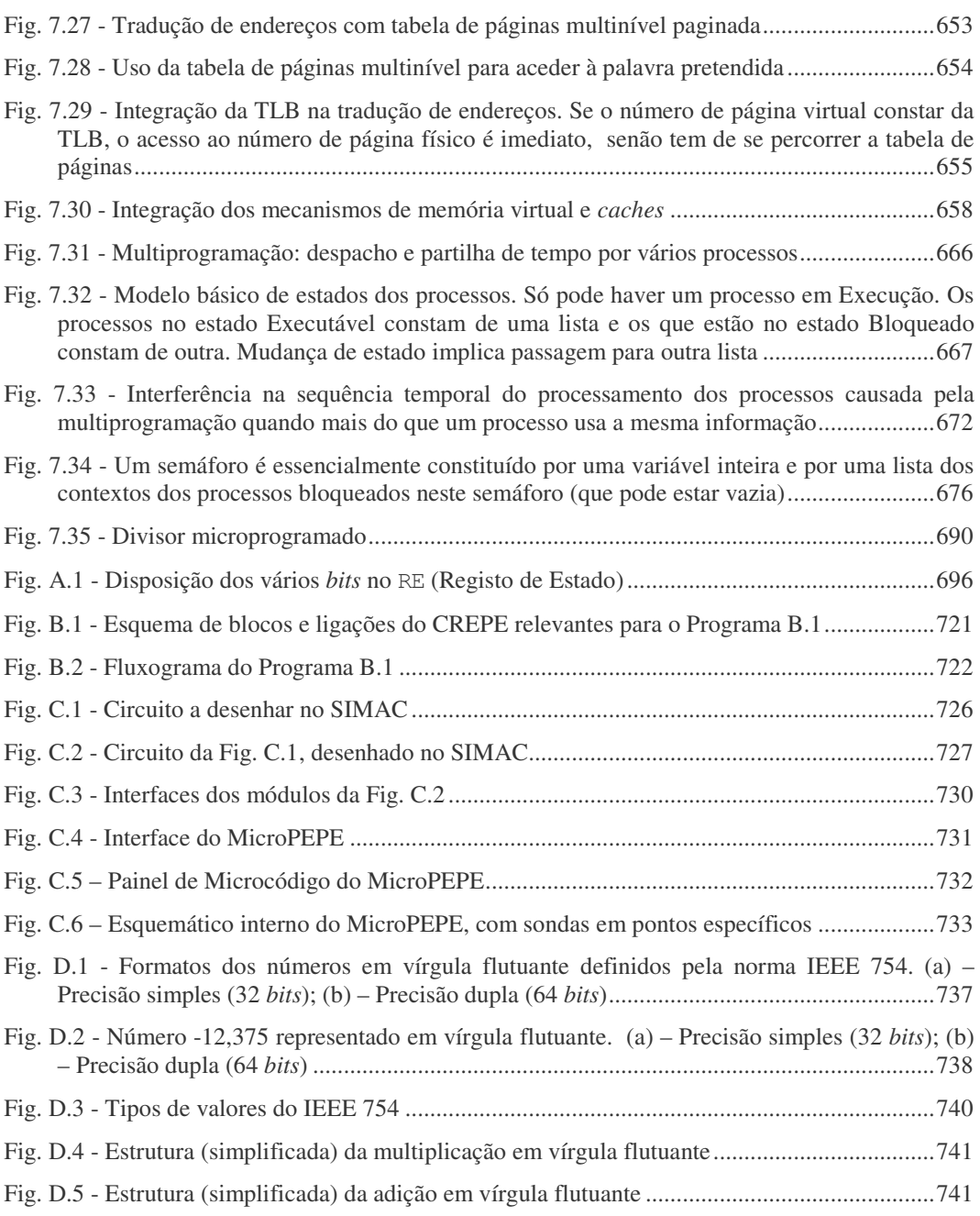

FCA - Editora de Informática **xxxix**